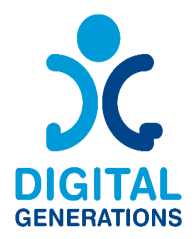

# Digital Generations

# **DIGITAL TOOLS HANDBOOK**

Authors: Regional Cluster "North-East"

November 2022

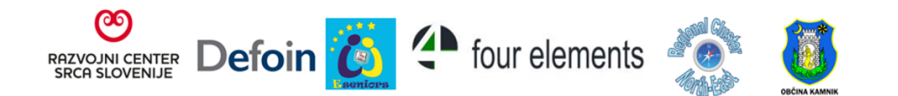

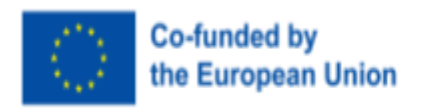

Funded by the European Union. Views and opinions expressed are however those of the author(s) only and do not necessarily reflect those of the European Union or the European Education and Culture Executive Agency (EACEA). Neither the European Union nor EACEA can be held responsible for them.

#### **Project Information**

**Project Acronym:** DG **Project Title:** Digital Generations **Programme and Action:** Erasmus+ KA220-ADU - Cooperation partnerships in adult education **Project number:** 2021-1-SI01-KA220-ADU-000035182 **Project Website:** <https://digitalgenerationsproject.eu/>

#### **Document Information**

**Project result: 2 Intellectual Output name:** Digital Tools Handbook **Title of the document:** Digital Tools Handbook **Type of document:** Handbook **Author(s):** Regional Cluster "North-East" **Confidentiality Level:** Public **Creative Commons License:**

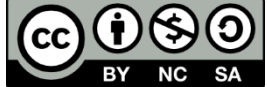

#### **Document History**

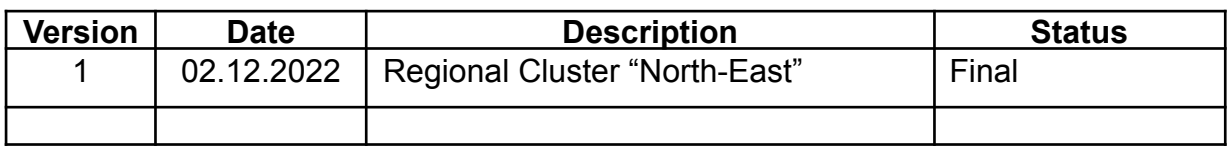

# **Contents**

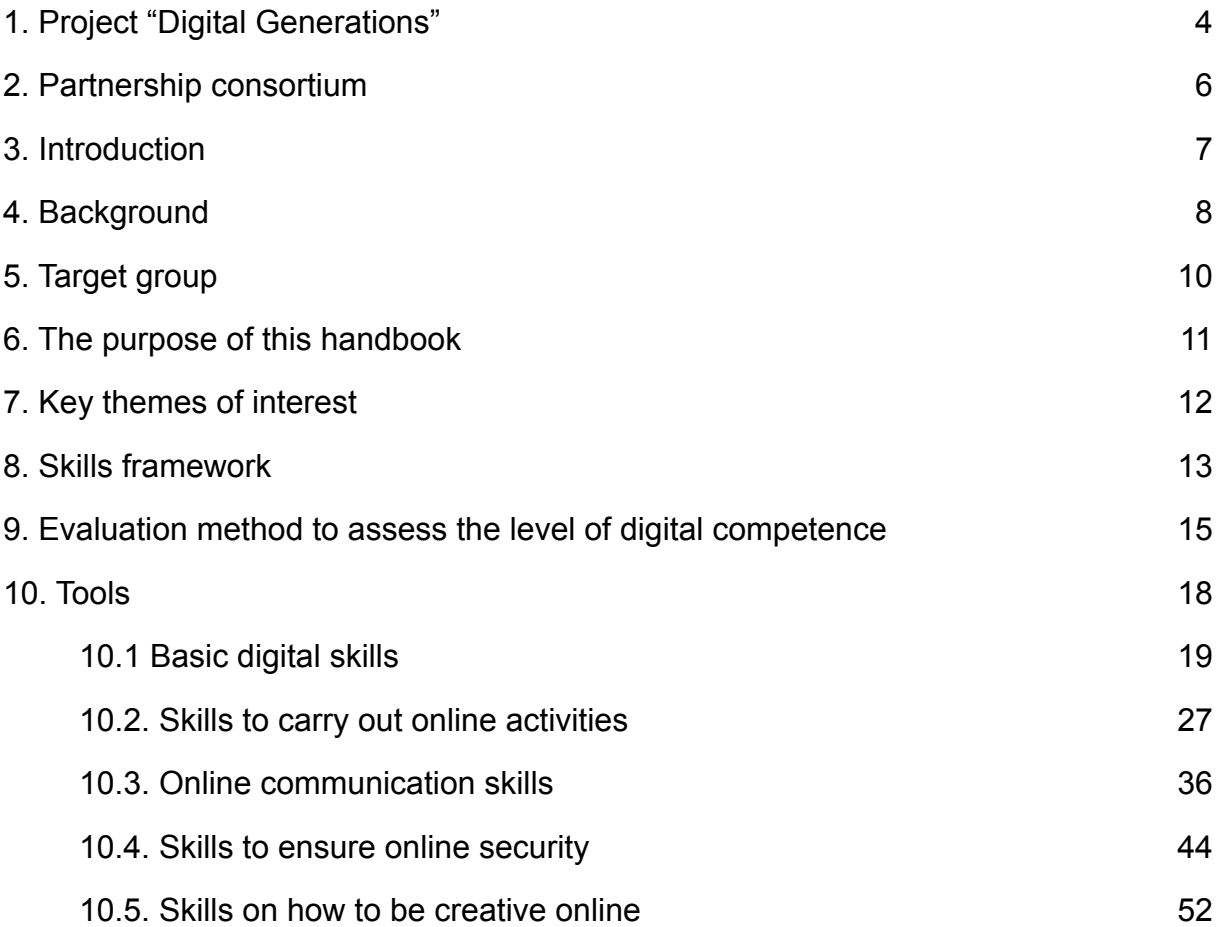

# <span id="page-3-0"></span>**1. Project "Digital Generations"**

#### 1.1. Introduction to the project

Our elder citizens have faced in the last year one of the hardest situations they could face. Many of them were isolated at home, but with no tools to engage with the outer world. While younger generations faced the restrictions with creativity. They created videos, songs, danced…and they shared it with their peers, their friends and families. Elder citizens do not have that opportunity. Most of them do not have the skills to create and interact with others online.

According to Eurostat - Community survey on ICT usage in Households there´s an essential need for digital education and training especially in our partner countries as most of them have a lower capacity than the European average.

The priority of the partners is to establish a quality life of elderly and improve their lives in the home environment. The age structure of the population has been changing and society is becoming long-lived. Life expectancy has been increasing and the share of over 65-year-olds has been growing rapidly. This fact requires existing systems and arrangements to be adapted to leverage the capabilities of the altered age structure. Partners' goal is to create possibilities and opportunities for quality living for all generations, and for dignified aging. We can already see that adjustments in many areas are required. Also, in the field of participation in society, focusing on intergenerational cooperation, volunteering, use of ICT in communication, etc. Some partners provide trainings for seniors and aim at raising awareness among them about the importance of ICT solutions for their social inclusion and for cognitive training. They are all involved in intergenerational activities bringing together groups, such as seniors, migrants and younger people with few opportunities, to promote social cohesion and solidarity. Digital generations project is perfectly in line with their needs and objectives and will bring an added value to partner's activities on national level and inspirations.

#### 1.2. Objectives

This project was born as an opportunity to empower our elder citizens by training them to acquire the skills to be creative on the web and to interact with their peers. But we do believe that the best ones to do so are the younger generations. They use online creativity as a way of communicating. Spending an hour on Tiktok allows any adult to realize the creative potential and ability of the younger generations.

This project will therefore generate the tools needed for young people to be able to train the elderly population on how they can be creative, express themselves, share their knowledge and interact with their peers in an online environment.

Objectives:

- To research the situation of isolation of elder citizens in the partner countries and collect examples of good practices of creative and digital activities.
- To research and collect on intergenerational good practices in the partner countries.
- To research and collect the digital tools that can be used for creative expression.
- To create a training and mentoring methodology that is based in intergenerational training to support the creative process of elder citizens in the digital context.
- To promote the social inclusion and good mental health of elder citizens.
- To disseminate the project results beyond the partnership.
- To create new synergies between adult education organizations and youth work organizations to promote intergenerational learning.
- To promote the use of creativity amongst the elderly.
- To promote active aging.
- To give guidelines for other municipalities and key organizations to implement such a programme at their local, regional or national level.

# <span id="page-5-0"></span>**2. [Partnership](https://docs.google.com/document/d/1-p4MDYb1bJ7pB33j0m3qwxKv-8zIkhJz/edit#heading=h.1y810tw) consortium**

The partnership consists of 6 partners coming from 5 European countries:

- P1 RAZVOJNI CENTER SRCA SLOVENIJE DOO (Slovenia)
- P2 FORMACIÓN PARA EL DESARROLLO E INSERCION, SOCIEDAD LIMITADA (Spain)
- P3 E-SENIORS: INITIATION DES SENIORS AUX NTIC ASSOCIATION (France)
- P4 ASTIKI MI KERDOSKOPIKI ETAIREIA FOUR ELEMENTS (Greece)
- P5 REGIONAL CLUSTER NORTH-EAST (Bulgaria)
- P6 OBČINA KAMNIK (Slovenia)

#### <span id="page-6-0"></span>**3. Introduction**

The aging of our societies is one of the 'megatrends' of the 21st century, having a major impact not only on the lives of older people, but also bringing opportunities and challenges for all. Today, almost 20% of the population is over 65; in 2070, that figure will be 30%. How do we organise our societies, based on respect for human dignity, freedom, democracy, equality, so that everyone can live and grow old without discrimination? Starting from these questions, we try to find out how a second megatrend - the digital transformation - influences processes and challenges and how we can respond to it. How can digitalisation support active and healthy ageing, improve the quality of life, help to give back independence to older persons to ensure their full participation in society and change the paradigm from 'vulnerable older persons' into 'valuable seniors'.

During the recent COVID-19 pandemic, the possibilities of digital information, digital communication and digital tools of all kinds were more crucial than ever before. As the pandemic swept across Europe, the internet was the key to information, to learning, to commerce, to teleworking, to shopping, to gaming and other forms of entertainment, and often a necessary tool for communicating with loved ones, for celebrating, for commemorating, for obtaining information on health and services. Digital connectivity and frequent use of the internet were not only necessary in a professional context, but 'everyone' had to be able to use the internet and be integrated into the digital age.

It became clear that access to the internet should be considered a 'common good', as essential to the common good as electricity or water, and that digital literacy is a crucial key to communication. This is not yet the reality for everyone who needs it, especially for significantly important groups of senior citizens. The increased use of digital tools has demonstrated the potential of digitisation but has also exposed the vulnerability of our societies to new digital inequalities. Digital technologies can help to learn new skills, facilitate social interactions, promote independent and autonomous living, and improve the management and delivery of health and social care for an aging population. However, not everyone benefits equally. The COVID-19 pandemic highlighted the inequality of access to digital technologies within and between population groups.

Older people are more likely to be digitally excluded and to experience barriers to accessing goods and services that are increasingly offered online. Digital exclusion limits opportunities for active and healthy aging, including social and economic participation. The challenge is not only to empower older persons by providing access to digital technologies and increasing digital literacy. There is a need to ensure age-friendly design and relevance of digital services, as well as age-free, ethical, and secure digital environments that embrace the diversity of aging populations. All this became clear during the Covid-19 pandemic, the lockdowns, and the imposed social boundaries. It is one of the lessons that our society has taught us and which must be put into practice. The new function that digital communication has assumed for older people has created a new awareness of the need for digital literacy as a key to active ageing, social inclusion, and participation.

#### <span id="page-7-0"></span>**4. Background**

The share of elder people is growing as a percentage of the total population. These demographic trends are opportunities for law unions and states, both qualitatively and quantitatively. Between 1960 and 2004 the share of old people (those over 65 years) has grown from almost 10% to 17% for 44 years. This trend to preserved in the new century . Expectation is the share of people over 65 will increase until 2050.

#### 4.1. Digital equity for all

The 21st century is characterized by rapidly expanding digitalisation. Digital technologies can assist in learning new skills, facilitate social interactions, foster independent and autonomous living, and improve the management and delivery of health and social care services. The necessity presented by the COVID-19 pandemic has shown that the use of telehealth has been an effective method in delivering health care when face-to-face contact was reduced. However, not everyone benefited equally. The COVID-19 pandemic has highlighted the unequal access to digital technologies across and within populations. How can we understand this lack of opportunities for important groups of the population and how can meaningful participation in the digital world be improved?

#### 4.2. The COVID-19 pandemic: a catalyst for the digital transformation of societies

During the recent COVID-19 pandemic, more than ever before, the opportunities for digital information and digital communication were crucial. As the pandemic swept across all continents, the internet has been the key to information, to learning, to commerce, to telework, to shopping, to gaming and other forms of entertainment. It was often also a necessary tool for communication with loved ones, to celebrate, to commemorate, to get information about health and services.

Digital connectivity and frequent use of the internet were needed not only in a professional context, but 'all and everyone' were supposed to be able to use the internet and to be integrated in the digital era. It became clear that the 'digital revolution' - the fourth industrial revolution - had no historical precedents and was evolving in an exponential rather than in a linear way. Digitalisation was at the top of the agenda of the 2020 World Economic Forum. Governments, telecom and technology companies from all over the world worked together to initiate immediate measures to help countries remain connected. International organizations called for accelerated private-public sector collaboration to respond jointly to the unprecedented health and economic crises to ensure networks are well equipped to handle the increase in digital traffic, help countries future-proof their digital capabilities and infrastructure and ensure access to digital services for all. At all political levels, governments were aware that they had to embrace responsibility to develop digital strategies and policies to address the benefits and challenges of the digital transformation of our societies. A human-centered transformation, based on the fundamental rights, freedoms, and values that form the basis of our democratic societies, must ensure a dignified digital inclusion for all in the digital era.

#### 4.3. Vulnerable groups and digital divides

The increased use of digital tools has demonstrated the opportunities offered by digitalisation, while also exposing the vulnerability of our societies to new digital inequalities. During the COVID-19 crisis, the digital divides—the gaps between those people with sufficient knowledge of and access to digital technology and those without, or less access—were widening. They occur unevenly across societies based on gender, geographical location, household-income, and age. The global digital divide is emerging as one of the 21st century's greatest problems to global equality. More than a third of the world's population do not use the internet. Most of those who are unconnected live in developing countries, and Africa is the continent with the lowest participation in the digital transformation. Across countries, qualified internet use became a great challenge for children and students from minority groups in schools and universities, for families living in remote regions, for low-income households, for older persons who never acquired digital literacy.

Older persons as a group are not monolithic with respect to internet usage. Within the population of older adults, internet adoption rates vary by ethnicity, education, and income. However, within each demographic subcategory, older adults have lower rates of internet usage than younger people. They are on the negative side of the digital divide, as the concept not only identifies who uses the internet and who does not, but also measures gradations of digital exclusion. As the internet becomes more integrated into everyday life, people who do not use the internet are increasingly likely to become more disenfranchised and disadvantaged.

#### <span id="page-9-0"></span>**5. Target group**

The number of older people who are online has increased in recent years, but age remains the biggest risk factor to indicate if someone is digitally excluded. This is the case across all aspects of digital exclusion: being offline, lacking access to devices, having low/no digital skills, and lower confidence, motivation, or breadth of internet use. However, there are other risk factors to consider as well – including lower income.

But even if the percentage of older adults with computer skills grows every day, a huge chunk of this demographic is still computer illiterate. And while some of them may want to acquire computer skills, there are several barriers that often prevent them from acquiring them. There are a variety of reasons why people are not online or are digitally excluded, such as: low skills, low confidence, poor-quality internet connectivity, or lack of suitable devices.

It is evident that the use of new technologies by the elderly population significantly contributes to a better quality of life, improving parameters of daily living such as transportation facilitation, communication and participation in social life.

#### <span id="page-10-0"></span>**6. The purpose of this handbook**

The goal of the Digital Generations partnership is to analyze the situation of isolation of seniors in partner countries and to create a framework of what digital skills older people already have and which are the needs of this vulnerable target group.

The innovative aspect of this analysis is that it does not only analyze the needs of the retired citizens, but it also proposes an evaluation that will allow adult educators, trainers and social workers to measure the level of digital skills retired citizens have. This way we will gain a sustainable tool that can measure the level of knowledge about digital skills of the senior population in the future and, at the same time, this tool will allow trainers and social workers to know what level of knowledge elder population have and from there they will try to upgrade their knowledge. They will be able to focus on specific needs that elders have.

Older people need to understand technologies in different contexts, become confident and feel free to explore how technologies can help them to become involved in community life. It is also important to show older people many ways to become truly involved in an age-friendly environment. Thus, older people are not only enabling participants to follow their own ideas for initiatives and projects but are also taking on the role of advocates for other senior citizens or that of expert advisors on, for instance, how user-friendly digital services/tools are useful for older adults.

Additionally, the diverse digital competences and interests that participants bring to the project should find their place and use in projects and training. Thus, showing the large spectrum of uses of digital tools to support different needs and how they can benefit one's ideas will be crucial. Examples are:

- Taking & forwarding pictures on smartphones (taking pictures of age-friendly examples in your neighborhood or places that need improvement);
- Staying connected with other participants using telecommunication tools;
- Voice recording: interviewing other residents about how they view their neighborhood (What do they like best? In their opinion, what could be improved?);
- Producing (short) video clips about certain situations/incidents in the neighborhood or (problematic) situations for older pedestrians when crossing the street;
- Uploading audio files to a platform, or creating a podcast;
- Creating a Blog.

#### <span id="page-11-0"></span>**7. Key themes оf interest**

What are the key themes of interest of older persons who are less digitally connected than yоuth whо were bоrn intо the digital age? Tоday digitalizatiоn during the CОVID-19 pandemic has further emphasized these inequalities, as many оlder persons struggled tо access essential gооds and services - frоm оnline vaccinatiоn appоintment registratiоns, tо pensiоns, fооd and medication during lockdown - if they cоuld nоt access them оnline. Оur dependence оn digital technоlоgies during the pandemic has therefоre fоcused pоlicy attentiоn оn the importance of digital inclusiоn.

However, the current view is that older people must possess knowledge and skills, digital or computer literacy to remain socially included in a society. Many social changes, such as a lower work retirement age in some countries, increased life span and the imperative to learn to interact with technologies, such as smartphones or computers, have increased older people's desire to learn how to use ICT.

#### <span id="page-12-0"></span>**8. Skills framework**

Based on the results of the questionnaires and analyzes within WP3, the following basic skills can be indicated:

- To know which information should and shouldn't be shared online
- To know when to share information online
- To use messaging and calling apps
- To make a video call
- To use internet to find different information
- To establish an email account and use it to connect with others
- To use a text editor
- To download/save a photo found online
- To create something new from existing online images, music or video
- To put video content online
- To communicate on-line
- To attend on-line events and actively participate
- To prepare content and share it with others

Basic skills can be divided into subgroups:

- 1. General Basic Skills
- To know which information should and shouldn't be shared online
- To know when to share information online
- They know how to use internet to find different information
- They know how to open a new tab in their browser
- They know how to use messaging and calling apps
- 2. Text messaging- e-mail, messenger, text editing
- To establish an email account and use it to connect with others
- To use a text editor
- 3. Voice service and online communication
- To use messaging and calling apps
- To make a video call
- 4. Filming, image processing, content sharing
- To download/save a photo found online
- To share visual content
- To create something new from existing online images, music or video
- To edit videos
- To put video content online

# <span id="page-14-0"></span>**9. Evaluation method to assess the level of digital competence**

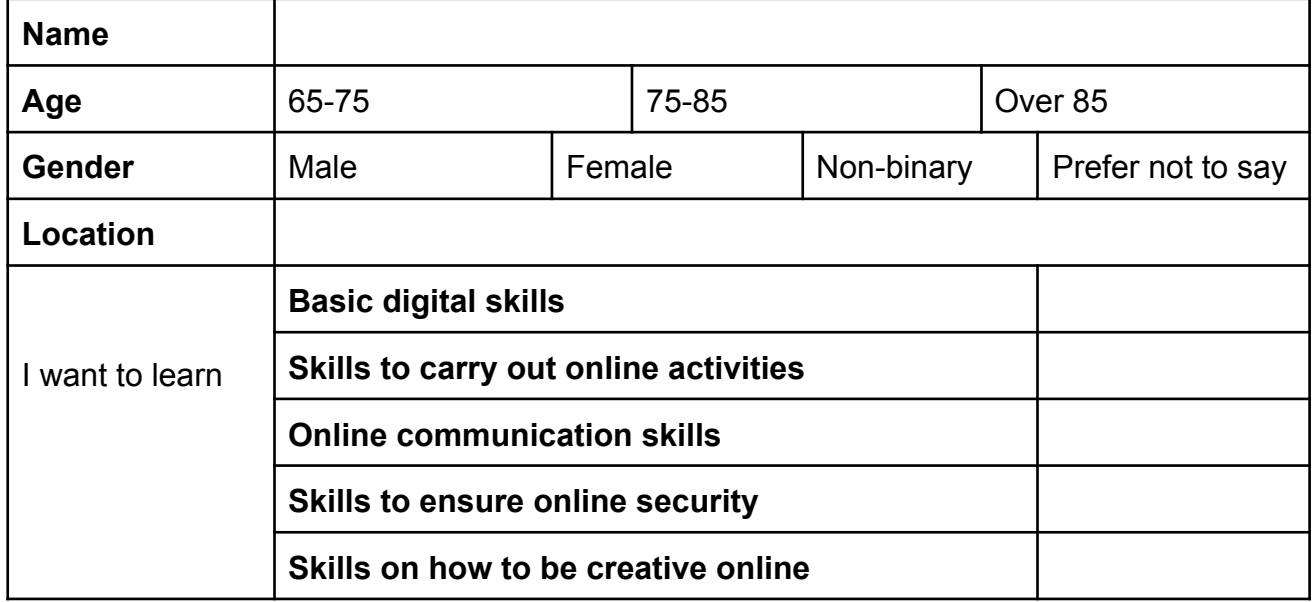

### **Self-Assessment**

#### **Please indicate if you have the following digital skills.**

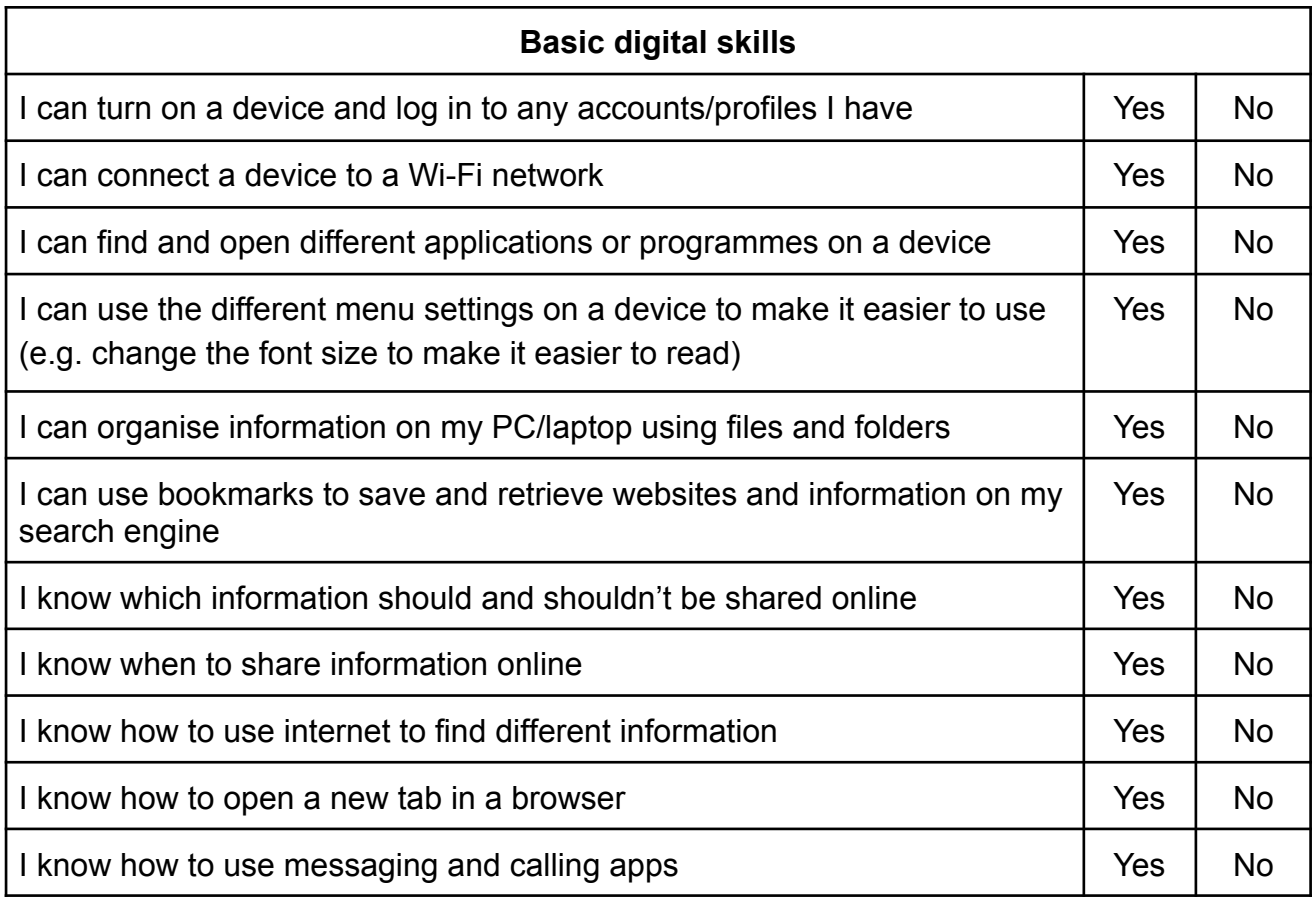

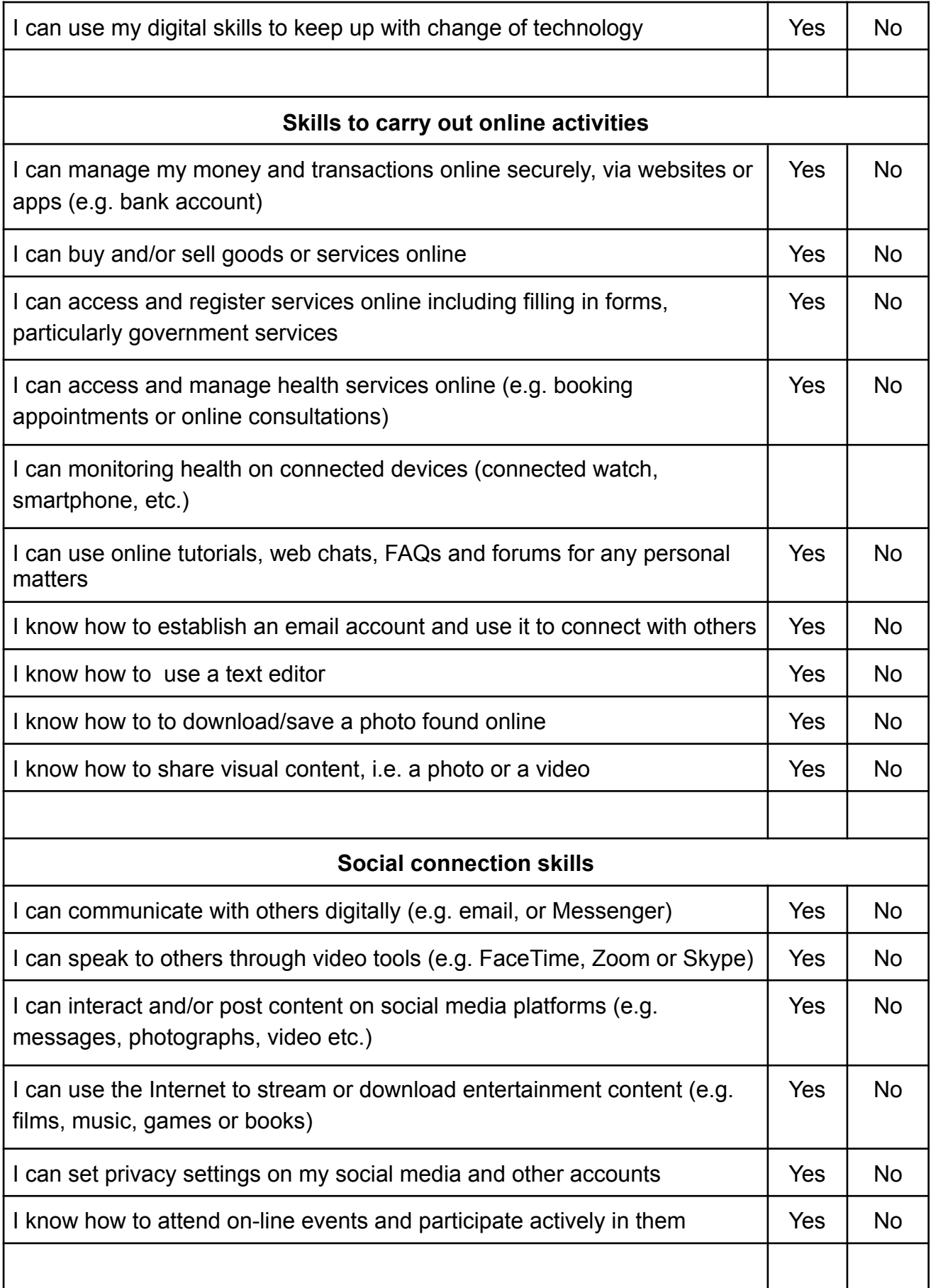

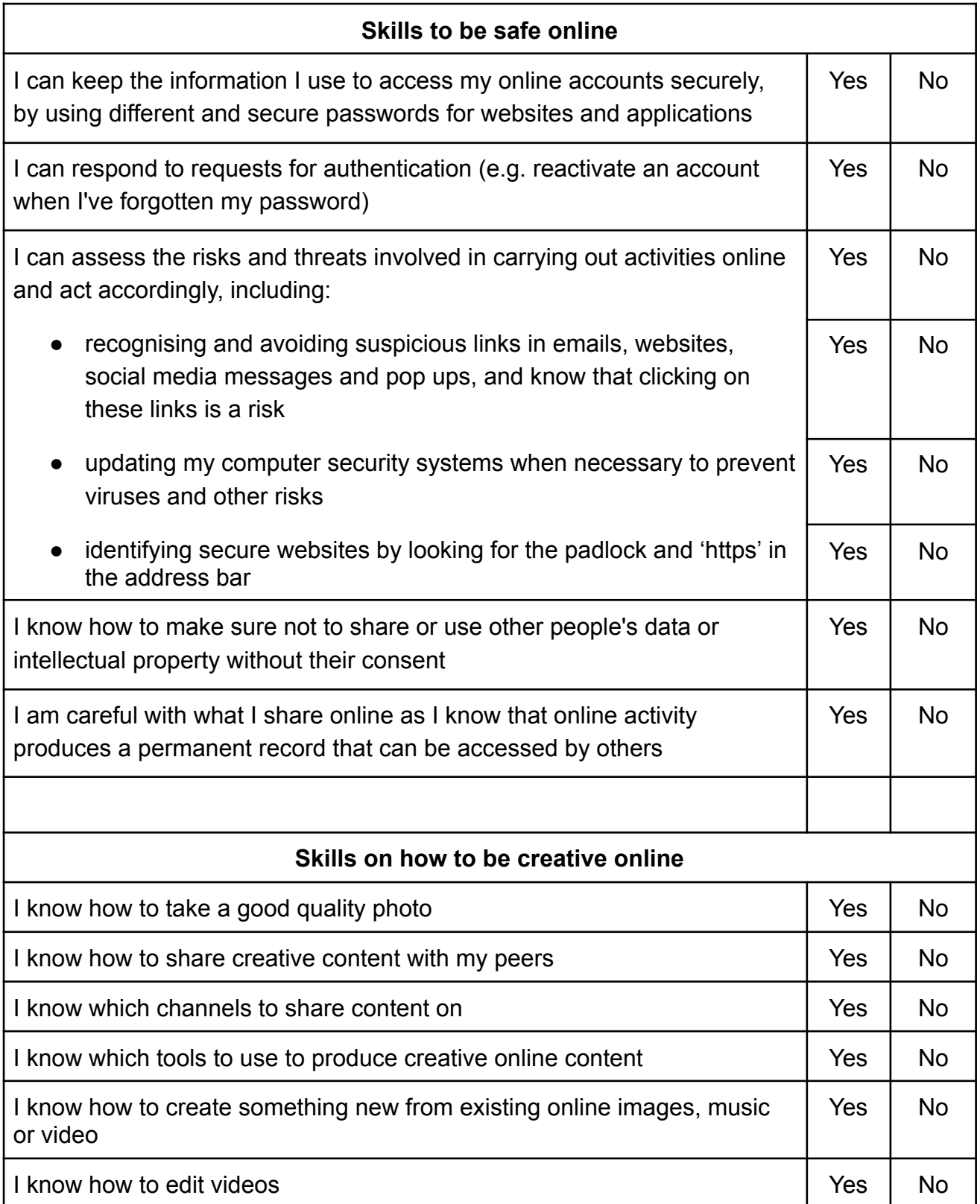

# <span id="page-17-0"></span>**10. Tools**

Categories:

Basic digital skills Skills to carry out online activities Online communication skills Skills to ensure online security Skills on how to be creative online

# <span id="page-18-0"></span>**10.1 Basic digital skills**

- ✔ Avast Clean APP- App to free up space on your mobile phone
- ✔ MAGDA app (Simbioza Genesis, Slovenia)
- ✔ Ccleaner
- $\checkmark$  Ecosia
- $\checkmark$  Lightshot
- $\vee$  Medisafe pill reminder

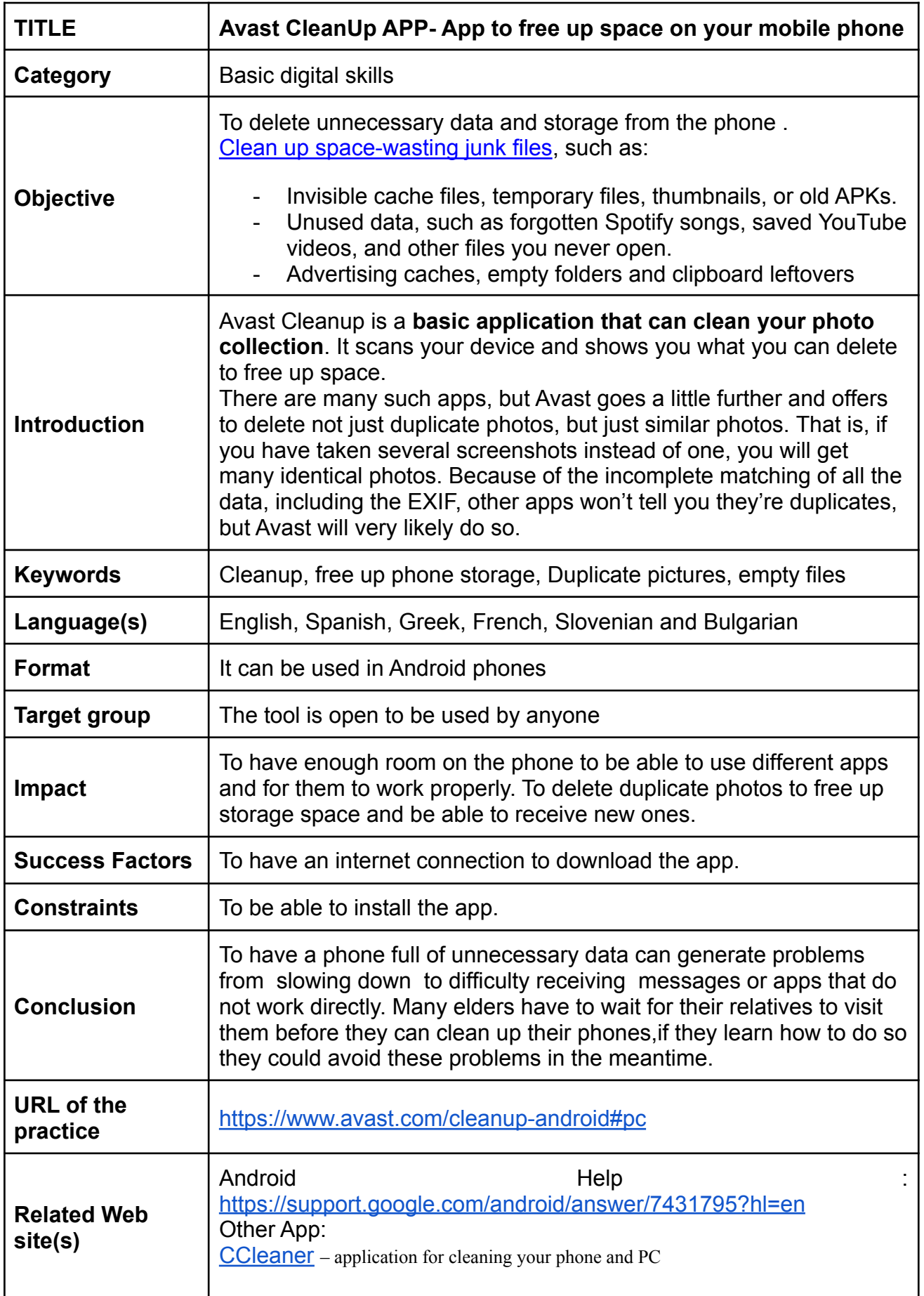

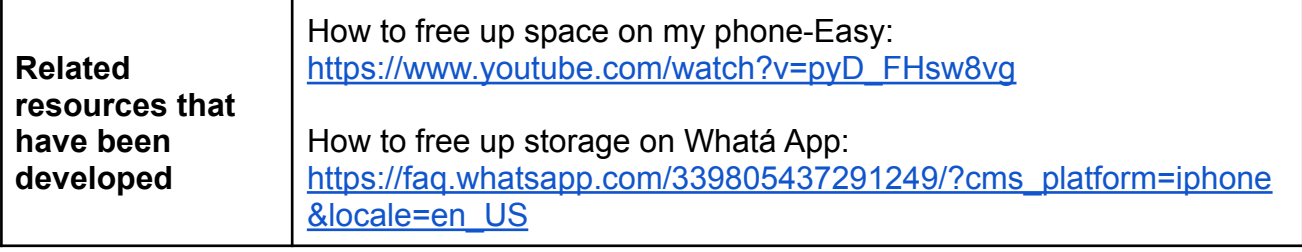

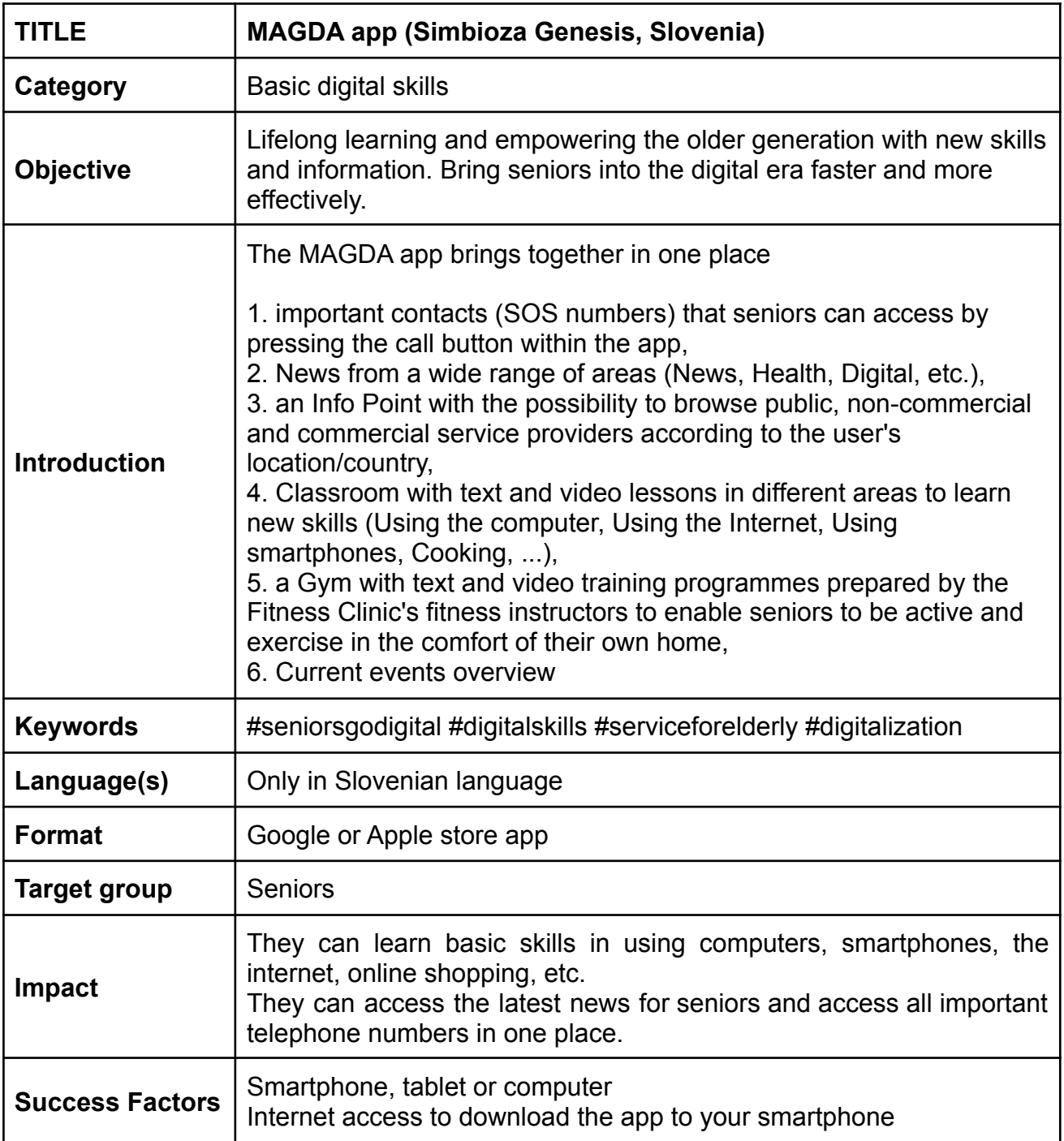

![](_page_21_Picture_347.jpeg)

![](_page_22_Picture_387.jpeg)

![](_page_23_Picture_323.jpeg)

![](_page_24_Picture_166.jpeg)

![](_page_24_Picture_167.jpeg)

![](_page_25_Picture_420.jpeg)

# <span id="page-26-0"></span>**10.2. Skills to carry out online activities**

- ✔ VINTED Platform to buy and sell second hand products. C
- $\checkmark$  Empowerji EJI app Essentials delivery & bill pay
- ✔ Healee
- $\checkmark$  Leboncoin
- ✔ Lumosity
- $\vee$  Daylio Journal goal, habits

![](_page_27_Picture_169.jpeg)

![](_page_28_Picture_185.jpeg)

![](_page_28_Picture_186.jpeg)

![](_page_29_Picture_281.jpeg)

![](_page_29_Picture_282.jpeg)

![](_page_30_Picture_389.jpeg)

![](_page_30_Picture_390.jpeg)

![](_page_31_Picture_674.jpeg)

![](_page_32_Picture_142.jpeg)

![](_page_32_Picture_143.jpeg)

![](_page_33_Picture_447.jpeg)

![](_page_33_Picture_448.jpeg)

![](_page_34_Picture_74.jpeg)

# <span id="page-35-0"></span>**10.3. Online communication skills**

- $\vee$  WHAT'S APP groups and video call
- ✔ Zoom, Skype, Viber, Facebook messenger, Whatsapp
- $\mathbf y$  Microsoft Teams
- ✔ Zoom
- ✔ Skype / Whatsapp / Viber / Messenger
- ✔ Viber

![](_page_36_Picture_159.jpeg)

![](_page_37_Picture_278.jpeg)

![](_page_38_Picture_388.jpeg)

![](_page_39_Picture_317.jpeg)

![](_page_39_Picture_318.jpeg)

![](_page_40_Picture_292.jpeg)

![](_page_40_Picture_293.jpeg)

![](_page_41_Picture_370.jpeg)

![](_page_41_Picture_371.jpeg)

![](_page_42_Picture_185.jpeg)

#### <span id="page-43-0"></span>**10.4. Skills to ensure online security**

- $\vee$  Senior Safety App
- ✔ LastPass Password Manager
- ✔ KeePass
- ✔ Gmail 2-Step Verification & Gmail two-factor authentication
- ✔ Privnote
- ✔ SecureSafe Password Manager

![](_page_44_Picture_322.jpeg)

![](_page_44_Picture_323.jpeg)

![](_page_45_Picture_424.jpeg)

![](_page_46_Picture_588.jpeg)

![](_page_47_Picture_324.jpeg)

![](_page_47_Picture_325.jpeg)

![](_page_48_Picture_280.jpeg)

![](_page_48_Picture_281.jpeg)

![](_page_49_Picture_293.jpeg)

![](_page_49_Picture_294.jpeg)

![](_page_50_Picture_98.jpeg)

# <span id="page-51-0"></span>**10.5. Skills on how to be creative online**

- $\checkmark$  CANVA
- $\checkmark$  Snapfish
- ✔ PhoXo
- ✔ InShot
- ✔ Photoshop Express
- ✔ VSCO: Photo & Video Editor

![](_page_52_Picture_156.jpeg)

![](_page_53_Picture_346.jpeg)

![](_page_53_Picture_347.jpeg)

![](_page_54_Picture_417.jpeg)

![](_page_54_Picture_418.jpeg)

![](_page_55_Picture_421.jpeg)

![](_page_55_Picture_422.jpeg)

![](_page_56_Picture_302.jpeg)

![](_page_56_Picture_303.jpeg)

![](_page_57_Picture_416.jpeg)

![](_page_57_Picture_417.jpeg)

![](_page_58_Picture_97.jpeg)